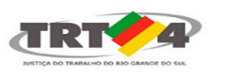

**Escola Judicial - Cursos <cursosej@trt4.jus.br>**

### **EaD Ejud4: PJe Calc Ferramenta para Atualização de Cálculos**

**Escola Judicial - Cursos** <cursosej@trt4.jus.br> 13 de novembro de 2019 15:10 Rascunho para: Escola Judicial - Cursos <cursosej@trt4.jus.br>

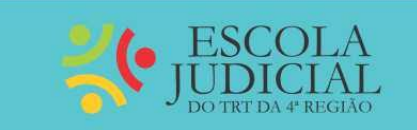

# **PJe CALC FERRAMENTA PARA ATUALIZAÇÃO DE CÁLCULOS**

### *Inscrições abertas até o dia 18/11/2019*

\* Para realizar sua inscrição, obter mais detalhes do curso ou acessar a lista de inscritos: clique aqui ou acesse o Portal VOX > Vida Funcional > Capacitação: Informações e Inscrições

### **Período de Realização: 20/11 a 2/12/2019**

**Local:** [Ejud4 On-line](http://ead.trt4.jus.br/)

**Modalidade:** EaD Colaborativo

**Conteudista:** Sheila Rosana Oliveira

**Tutoria:** Sheila Rosana Oliveira, Gustavo Matos Casagrande e Marcelo Ricardo de Mello.

**Ementa:** Ao final do curso, espera-se que o aluno seja capaz de utilizar o sistema PJe-Calc - Ferramenta Cálculo Externo (módulo para atualização de cálculos) para elaborar certidão de cálculos no PJe-Calc. A capacitação dos servidores na utilização do **PJe-Calc** se faz necessária, uma vez que esse será o meio de lançamento e atualização dos cálculos dos processos no âmbito da Justiça do Trabalho a partir de janeiro de 2020.

### **1. Conhecendo o sistema PJe-Calc**

- Histórico
- Apresentação
- Ferramentas

## **2. Lançamento do resumo dos cálculos**

- Identificação do cálculo e definição dos parâmetros
- Preenchimento das parcelas
- Relatório/resumo e envio para o PJe

## **3. Operações dos cálculos externos**

- Fechar
- Excluir
- Exportar

### **4. Atualização dos cálculos externos**

- Lançamento de pagamentos, pensão multas honorários e custas
- Liquidar a atualização
- Imprimir a atualização
- Enviar o cálculo do PJe-Calc para o PJe

### **5. Importando cálculos do PJe-Calc Cidadão**

Introdução

Anexar arquivo de cálculos ao processo

Importar o arquivo .pjc para o PJe-Calc corporativo

### **Carga Horária:** 7 horas-aula

**Público-alvo:** Servidores do TRT4, prioritariamente que atuem no lançamento de cálculos.

### **Nº de vagas/participantes:** 120

**Avaliação:** Avaliação contínua mediante realização de tarefas ao longo dos módulos do curso e por meio de questionário de avaliação de aprendizagem.

**Certificação:** Condiciona-se à realização das atividades avaliativas propostas e ao atingimento de 70 pontos ou mais no cômputo geral dessas atividades.

**Adicional de Qualificação (para Servidores):** Válido para todos os cargos do TRT4.

# **OBSERVAÇÕES (EM RELAÇÃO AOS SERVIDORES):**

1. Lembre-se de comunicar a inscrição no curso à sua chefia imediata.

2. Nos termos do disposto no § 2º do art.6º da Resolução 159/2015 do CSJT, não poderão participar de ações de capacitação os servidores em gozo de férias, ou usufruindo as licenças previstas nos incisos I a VII do artigo 81, detalhadas nos artigos 83, 84, 85, 86, 87, 91 e 92, os afastamentos previstos nos artigos 93, 94, 95, 96-A, assim como as licenças dispostas nos artigos 202, 207, 208, 210 e 211, todos da Lei nº 8.112/90.

> \*\*\* Site: [www.trt4.jus.br/portal/portal/EscolaJudicial](http://www.trt4.jus.br/portal/portal/EscolaJudicial)

Facebook: [www.facebook.com/EscolaJudicialTRT4](http://www.facebook.com/EscolaJudicialTRT4)

> Instagram: [www.instagram.com/ejud4](http://www.instagram.com/ejud4)

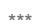

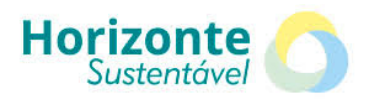

#### **Imprima somente o necessário**

A Escola Judicial está comprometida com o Plano de Logística Sustentável do TRT-RS: reduzir o uso de papel e toner é compromisso de todos.